DOI 10.37882/2223–2966.2020.07.15

# **СИСТЕМА СЛИЯНИЯ ДАННЫХ IMU, GPS, LIDAR, СТЕРЕОКАМЕРЫ И МАГНЕТОМЕТРА ДЛЯ РЕШЕНИЯ ЗАДАЧИ ЛОКАЛИЗАЦИИ БЕСПИЛОТНОГО АВТОМОБИЛЯ**

# **SYSTEM OF IMU, GPS, LIDAR, STEREO CAMERA AND MAGNETOMETER DATA FUSION FOR SELF-DRIVING CAR LOCALIZATION**

# *A. Izvin*

*Summary.* This work describes the localization system of an unmanned vehicle, which consists of IMU, GPS, LIDAR, stereo camera and magnetometer sensors. Unscented Kalman filter is responsible for merging the data produced by these sensors. System performance is tested on synthetic data generated by the Carla simulator. The car's state values predicted by the system are compared with the ground truth values. As a result of comparison it is established that the system determines the position, speed and direction of the vehicle with accuracy  $\pm$  4.13 cm,  $\pm$  0.08 m/s and  $\pm$  0.01 rad, respectively. This makes it possible to use that system in practice.

*Keywords:* localization, Kalman filter, GPS, IMU, stereo camera, LIDAR, magnetometer, unmanned vehicle, simulator, data fusion, Carla.

*Извин Андрей Валерьевич*

*МГТУ им. Н.Э. Баумана, г. Москва izvinav309@gmail.com*

*Аннотация.* В данной работе описывается система локализации беспилотного автомобиля, которая состоит из сенсоров IMU, GPS, LIDAR, стереокамеры и магнетометра, а за слияние данных этих сенсоров отвечает сигма-точечный фильтр Калмана. Работоспособность системы тестируется на синтетических данных, сгенерированных с помощью симулятора Carla. Проводится сравнение значений состояния автомобиля, спрогнозированных системой, с их истинными значениями, в результате чего устанавливается, что система определяет позицию, скорость и направление движения автомобиля с точностями ±4.13 см, ±0.08 м/с и ±0.01 рад соответственно, что говорит о возможности ее применения на практике.

*Ключевые слова:* локализация, фильтр Калмана, GPS, IMU, стереокамера, LIDAR, магнитометр, беспилотный автомобиль, симулятор, слияние данных, Carla.

# Введение

Внастоящее время, для решения задачи локализации беспилотных транспортных средств, широко используются относительно дешевые инерциальные измерительные модули (IMU). IMU модуль обычно состоит из гироскопа и акселерометра, которые позволяют измерять угловую скорость и ускорение движущегося объекта. Интегрирование показаний IMU бортовым компьютером, позволяет на высоких частотах обновлять данные о координатах, скорости и направлении движения автомобиля. Поскольку показания гироскопа и акселерометра подвержены воздействию шумов (например, проскальзывание шин), данные о положении, направлении и скорости движущегося объекта дрейфуют во времени [1]. Увеличение точности навигации за счет установки высокоточных IMU модулей, значительно увеличивает стоимость навигационных систем. Как показали современные исследования [2], для решения данной проблемы целесообразно использовать связку дешевых IMU модулей с вспомогательными навигационными системами и сенсорами, такими как: GPS, магнитометр, спидометр и др. Такой подход позволяет справиться

с проблемой падения точности навигации за счет слияния показаний IMU модуля с высокой частотой обновления и показаний вспомогательных модулей с низкой частотой обновления, измерения которых практически не зависят от времени.

Системы GNSS и GPS, в частности, хорошо подходят для роли вспомогательного модуля для IMU. Однако такие системы навигации имеют очень большую погрешность измерения позиции (от 3 до 10 метров), кроме того, в больших городах здания могут перекрывать спутниковые сигналы, что приводит к обрывам системы и падению точности. В работах [3–6] исследуется возможность применения стерео-камер для дальнейшего увеличения точности локализации, хотя такой подход и дает положительные результаты, нельзя забывать, что видеокамеры сильно зависят от освещенности окружающей среды. Для решения данной проблемы совместно с камерами можно использовать системы ночного видения, либо отказаться от камер в пользу лидаров, показания которых не зависят от освещенности, поскольку используют собственный световой луч для построения неструктурированного облака точек. Как было установ-

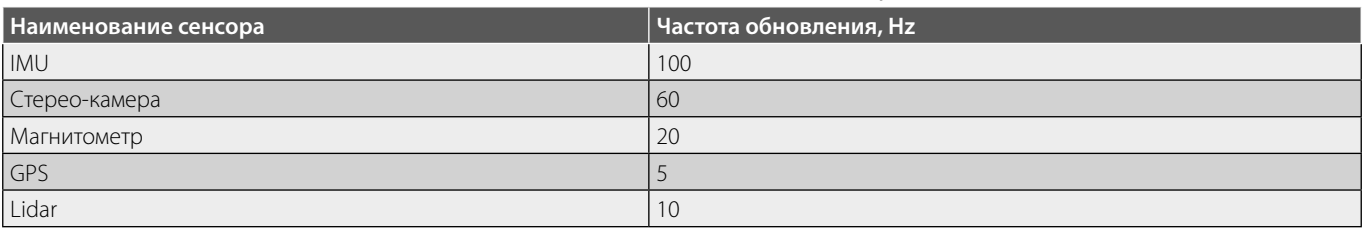

#### Таблица 1. частоты обновления сенсоров

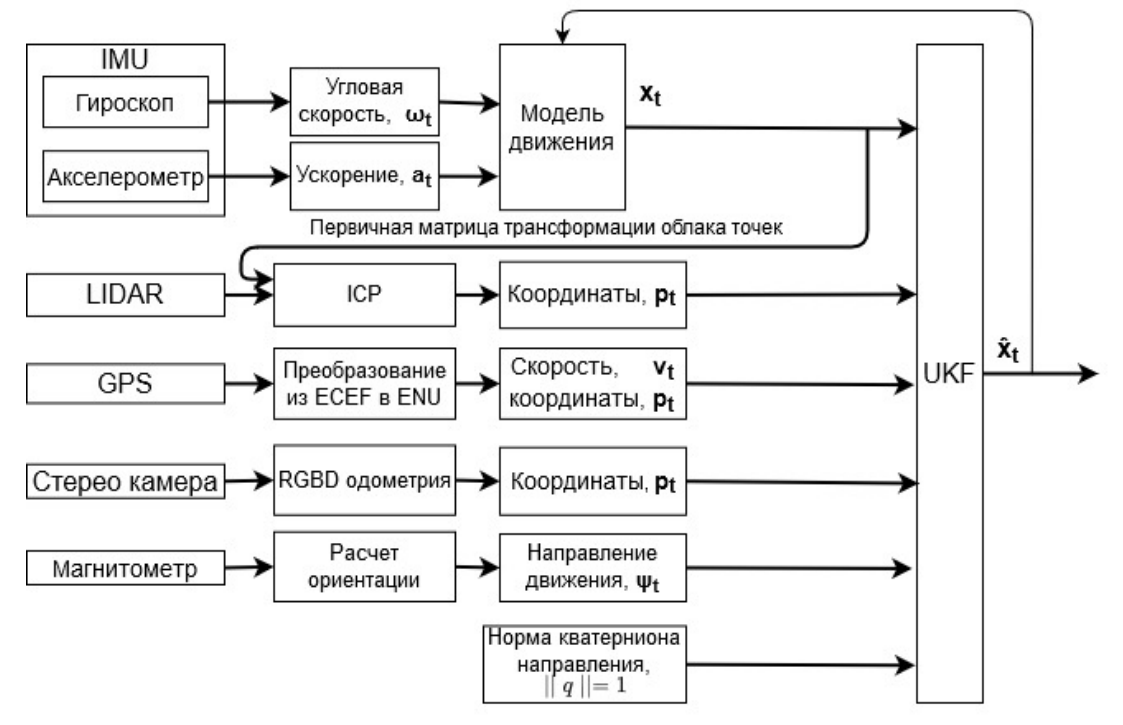

Рис. 1. схема объединения измерений с GPS, IMU и лидаров

лено в работах [7-11], лидары способны значительно увеличить точность локализации.

Поскольку GPS, стереокамеры и лидары позволяют измерять только координаты и скорость движущегося объекта, но нам также нужно уточнять направление его движения, для синтеза действительно робастной системы навигации, требуется еще хотя бы один сенсор. В качестве такого сенсора предлагается использовать магнитометр (компас), который обычно входит в состав современных IMU модулей вместе с акселерометром и гироскопом.

Обычно слияние показаний нескольких сенсоров с целью корректировки ошибок измерения, проводят с помощью расширенного фильтра Калмана [12]. В настоящее время внимание исследователей приковано с сигма-точечному фильтру Калмана [13], ввиду следующих его преимуществ: отсутствие необходимости

расчета сложного якобиана, сохранение нелинейности модели вплоть до второго порядка, относительно малая вычислительная сложность.

# Асинхронная схема СЛИЯНИЯ СЕНСОРОВ

На рисунке 1 представлена схема объединения измерений с IMU, LIDAR, магнитометра и GPS при помощи сигма-точечного фильтра Калмана. Поскольку данные с IMU, поступают чаще, чем с GPS, LDIAR и магнитометра, то данная схема строится по асинхронному принципу. Если в данный момент времени нам доступны только измерения с IMU, то на их основе делается предсказание текущего состояния системы с последующей корректировкой по норме кватерниона направления, однако, если нам также доступны измерения с любого другого сенсора, то корректировка предсказания проводится с помощью этих измерений.

$$
x = [p, v, q, b_a, b_{\omega}]_{16 \times 1}^T
$$

$$
x_t = f(x_{t-1}, u_{t-1}) + \varepsilon
$$

(NED), ось X которой проходит через точку истинного севера, ось Y через точку истинности и севера, ось Y через<br>У через точку истинности точку истинного воспользования к центру масс за ось Z направлена к центру масс за доль Z направлена к центру м<br>Денес за ось Z направлена к центру масс за ось Z направлена к центру масс за ось Z направлена к центру масс за  $t_{\rm{e}}$  $\left| \cdot \right|$  (e<sub>v</sub>)  $\left| \begin{matrix} 1 \\ 0 \\ 0 \end{matrix} \right|$   $\left| \begin{matrix} 1 \\ 0 \\ 0 \end{matrix} \right|$  $\parallel$   $\parallel$   $\parallel$   $\parallel$   $\parallel$   $\parallel$ Системы координат сенсоров автомобиля – после калибровки, совпадают с системой координат автомобиля.  $\left( \begin{array}{c} 2 \end{array} \right)$ точку истинного востока, а ось Z направлена к центру масс земли (вдоль  $\begin{bmatrix} 1 & 1 \\ 1 & 1 \end{bmatrix}$  $\left| \cdot \right| + \left| \cdot \right|$  (3)  $\left| \begin{matrix} \alpha \\ \beta \end{matrix} \right|$ указывает вверх, а ось Y влево. Системы координат сенсоров автомобиля – после калибровки, совпадают с  $\begin{bmatrix} P \\ P \end{bmatrix}$  $\left| \begin{matrix} e_q \end{matrix} \right|$  (3)  $\left| \begin{matrix} a \\ b \end{matrix} \right|$  $\alpha$  (ned),  $\Delta t^2$  1  $\frac{1}{2}$  $\frac{1}{2}$  $\lim_{b,t\to 1} \sin(\frac{\pi}{2}) \Big| + \left| \frac{e_q}{e} \right|$  (3  $\|\Pi_{b,t-1}\|$   $\|\Pi_{b,t-1}\|$  $b_{a,t-1}$  $\mathbf{L}$  $\mathbf{N}$ точку истинного востока, а ось Z направлена к центру масс земли (вдоль  $\lceil \cdot \rceil^e p \rceil$  $\begin{bmatrix} 1 & 1 & 1 \\ 1 & 1 & 1 \\ 1 & 1 & 1 \end{bmatrix}$  (3)  $\Box$   $\parallel$   $\theta_a$  $\mathbf{J}$   $\mathbf{I}$  в  $\mathbf{v}$  влево.  $\mathbf{N}$ точку истинного востока,а ось Z направлена к центру масс земли (вдоль  $\lceil \int e^p p \rceil$  $\begin{bmatrix} c \\ e_{\alpha} \end{bmatrix}$  (3)  $\begin{bmatrix} \cdot & \cdot & \cdot \\ \cdot & \cdot & \cdot & \cdot \\ \cdot & \cdot & \cdot & \cdot \end{bmatrix}$  $\mathbf{J}$  в  $\mathbf{v}$  влево. истинного севера, ось X проходит через главный металлиров севера, которые севера, у ось Y определяют через гла<br>У ось Y определяются и ось Y определяются и ось Y определяются и ось Y определяются и ось Y определяются и ось  $\frac{4\mathbf{r}}{2}$  $\mathsf{r}_{\mathsf{c}}$  $\left|f_{\alpha}\right| \left| \begin{array}{c} e_v \end{array}\right|$  $\left\langle \begin{array}{c} \mathcal{L} & \mathcal{L} \\ \mathcal{L} & \mathcal{L} \end{array} \right| \left. \begin{array}{c} \mathcal{L} \\ \mathcal{L} & \mathcal{L} \end{array} \right|$  $\prod$   $\text{Le}_{\text{III}}$   $\text{Le}_{\text{III}}$ направления гравитации); Система координат, связанная с автомобилем – система координат, ось X текущий момент времени и предыдущий момент времени и предыдущий момент времени и предыдущий момент времени и пр<br>В технический момент в соответствии и предыдущий момент в соответствии и предыдущий момент в соответствии и  $v_{t-1} + (C(q_{t-1})(f_{b,t-1}) + g)\Delta t$  $r = \frac{1}{\sqrt{\|u_1\|} \sqrt{\|v_1\|} \sqrt{\|v_2\|}}$  $\cos\left(\frac{-b}{2}\right)$   $\frac{1}{4}$  $$ Где **–** вектор состояния в момент времени ;  $p_{t-1} + v_{t-1} \Delta t +$  $\mathbf{v} = \begin{bmatrix} \|\mathbf{w}_h\|_2 & \|\mathbf{w}_h\|_2 \end{bmatrix}$   $\mathbf{v} = \begin{bmatrix} \|\mathbf{w}_h\|_2 & \|\mathbf{w}_h\|_2 \end{bmatrix}$ В данной работе используется следующая форма модели процесса:  $x_t =$  $\overline{a}$ I I I I I I I I  $p_{t-1} + v_{t-1}\Delta t + (C(q_{t-1})(f_{b,t-1}) + g)$  $\Delta t^2$  $\mathbf{z}$  $v_{t-1} + (C(q_{t-1})(f_{b,t-1}) + g)\Delta t$  $cos\left(\frac{\|\Pi b_{t-1}\| \Delta t}{2}\right)$  $\left[ \frac{1}{2} \right]$  /4 + Щ  $\frac{\mathbf{u}_{b,t-1}sin(\frac{||\mathbf{u}_{b,t-1}||\Delta t}{2})}{\mathbf{u}_{b,t-1}}$  $\frac{2}{\|\mathbf{u}_{b,t-1}\|}$  |  $b_{a,t-1}$ **+−1**  $\overline{\phantom{a}}$  $\overline{\phantom{a}}$ I  $\overline{\phantom{a}}$  $\overline{\phantom{a}}$  $\overline{\phantom{a}}$  $\overline{\phantom{a}}$ I  $\overline{\phantom{a}}$ +  $\overline{a}$ I I I I  $e_p$  $e_v$  $e_{q}$  $e_a$  $e_{\mu}$  $\overline{\phantom{a}}$  $\overline{\phantom{a}}$  $\overline{\phantom{a}}$  $\mathbb{R}$ (3)

 $\mathcal{L}(\mathcal{L})$  правой рук $\mathcal{L}(\mathcal{L})$ ; правой рук $\mathcal{L}(\mathcal{L})$ 

 $(2)$ 

Глобальная система координат –координатная система север-восток-вниз

системой координат автомобиля.

системой координат автомобиля.

Для иллюстрации последовательности, в которой — для тильстрации последовательности, в поторой — 1<br>будет проходить корректировка измерений, в таблице 1 представлены приблизительные частоты обновления<br>≤©Ч≤©РОР сенсоров. , –<br>обноі Для иллюстрации последовательности, в которой | п ..<br>11

∆

l.

l е l

 $\overline{a}$ 

ења<br>Почеток

Координатные<br>∈истом и системы  $\overline{a}$ 

Для решения задачи локализации транспортных средств выделяют следующие четыре координатных си стемы: ранене.<br>рдинатн е<br>нспо Для решени = (, , −. )**-** вектор гравитационного ускорения;

.<br>Геоцентрическая система координат, связанная с Землей (ЕСЕF) — система координат с началом в центре масс Земли, ось Z которой проходит через точку пре масс земли, ось ∠ которой проходит через точку<br>истинного севера, ось X проходит через главный меридиан, а ось Y определяют таким образом, чтобы тройка координатных векторов была положительна (правило правой руки); единичного кватерниона, поэтому состоит из векторной части = состоит из векторной части = состоит из вектор

> Глобальная система координат — координатная система север-восток-вниз (NED), ось X которой проходит через точку истинного севера, ось Y через точку истинного востока, а ось Z направлена к центру масс земли (вдоль направления гравитации);

> Система координат, связанная с автомобилем — система координат, ось X которой проходит вдоль положительного движения автомобиля, ось Z указывает вверх, а ось Y влево.

Системы координат сенсоров автомобиля — после калибровки, совпадают с системой координат автомобиля. текущий момент времени , и предыдущий момент времени <del>от име</del>ет времени <del>−</del> , имеет времени <del>+</del>

Состояние автомобиля в конкретный момент времени можно описать следующими характеристиками:

ности, в которой  $\vert$  позицией, скоростью и направлением. Каждая из этих нельности, в которой позицией, скоростью и направлением. Каждая из этих<br>измерений, в таблице карактеристики представляется в виде вектора.  $\alpha$ арактеристики представляется в виде вектора.

е частоты обновления  $\vert$  Векторы  $\boldsymbol{p},\boldsymbol{\nu}\in\mathbb{R}^3$  — соответственно характеризуют  $P, V \subseteq \mathbb{R}^2$  — соответственно характеризуют<br>позицию и скорость автомобиля в глобальной системе и при последи в последи в соординат относительно осей XYZ.<br>Последи в соординат относительно осей XYZ. Состояние автомобиля в конкретный момент времени можно описать  $\mathbb{R}$ 

следующими характеристиками: позицией, скоростью и направлением. Каждая

Вектор ∈ ℝ **-** характеризует поворот системы координат автомобиля оектор  $\boldsymbol{q} \in \mathbb{R}$  — характеризует поворот системы<br>x координат автомобиля относительно глобальной систеизации пранспортных координат автомоойля относительно глооальной систе-<br>-ыре координатных си- Мы координат. Поворот хранится в виде единичного ква- $(a_1, a_2, a_3)^T \in \mathbb{R}^3$  и скалярной части  $a_4 \in \mathbb{R}$  Норма **SERVIFY BENTOP**  $q \in \mathbb{R}^4$  — характеризует поворот системы  $\left| \begin{array}{c} \text{Ric} \\ \text{Ric} \\ \text{Ric} \end{array} \right|$  перниона, поэтому  $q$  состоит из векторной части  $e =$  $(\bm{q_1}, \bm{q_2}, \bm{q_3})^T \in \mathbb{R}^3$  и скалярной части  $\bm{q_4} \in \mathbb{R}$ . Норма<br>координат, связанная вектора **a** равна единице: вектора *q* равна единице:

> $\begin{bmatrix} 1 & 1 \end{bmatrix}$  $\begin{bmatrix} 0 \\ 1 \end{bmatrix}$  and  $\begin{bmatrix} 1 \\ 2 \end{bmatrix}$  and  $\begin{bmatrix} 1 \\ -1 \end{bmatrix}$  by  $\begin{bmatrix} 1 \\ -1 \end{bmatrix}$  $||q|| = I$

и соскольку, акселерометр и гироскоп имеют смешения показаний, которые можно моделировать про-Поскольку, акселерометр и гироскоп имеют смеиессом случайного блуждания, то нам требуется опре-

 $\bm{\mathsf{R}}$  си-  $\parallel$  делить еще два вектора  $\bm{b}_{\bm{a}},\bm{b}_{\bm{\omega}}\in\mathbb{R}^3$ , которые будут смещения акселерометра и гироскопа, соответственно. компенсировать смещения акселерометра и гироскопа, соответственно.

Все эти характеристики можно объединить в вектор состояния с размерностью 16 × 1: состояния с размерностью 16×1 (1). Все эти характеристики можно объединить в вектор

.<br>Модель процесса, устанавливающая связь между и предыдущий момент времени  $t - I$ , имеет следующий состоянием автомобиля в текущий момент времени *t*, вид (2).

слюви паритический видент времени *t*,<br> $x_{t-1}$ — вектор состояния в момент времени *t* – *1*  $\sim$ ,  $\sim$  $\Gamma$ де  $x_t$  — вектор состояния в момент времени *t*; *ε* **—** вектор ошибок;

 $\begin{bmatrix} a_{i-1} & b_{i-1} & \cdots & b_{i-1} \\ c \text{Kona } B \text{ Moment is } B \text{ event } t-1. \end{bmatrix}$  $u_{t-l} = (f_{t-l}, \: w_{t-l})$  — показания акселерометра и гиро-

 $\left( 2\right)$ 

Геоцентрическая система координат, связанная с Землей (ECEF) – система

 $\left( 2 \right)$ 

 $(2)$ так и таким образом, чтобы тройка координатных векторов была положительна координатных векторов была положител

Глобальная система координат – координатная система север-восток-вниз

 $\zeta$  –  $\zeta$ 

 $\sqrt{-}$ 

$$
C(q_{t-1}) = (q_{4,t-1}^2 - e_{t-1}^t e_{t-1})I_3 + 2e_{t-1}e_{t-1}^t - 2q_{4,t-1}|e_{t-1}|_X
$$
  
\n
$$
\text{III}[a] = \begin{bmatrix} -[a]_X & a \\ -a^T & 0 \end{bmatrix}
$$
  
\n
$$
[a]_X = \begin{bmatrix} 0 & -a_X & a_Y \\ a_Z & 0 & -a_X \\ -a_Y & a_X & 0 \end{bmatrix}
$$
  
\n
$$
Q = diag(Q_p, Q_p, Q_q, Q_q, Q_{\text{III}})
$$
  
\n
$$
\hat{y}_t = g(x_t) + e_m
$$
  
\n
$$
\hat{p}_t = p_{cam} + e_{cam}
$$
  
\n(8)

В данной работе используется следующая форма модели процесса (3).

Где  $\Delta t$  — приращение по времени;

 $g = (0, 0, -9, 8)^T$  — вектор гравитационного ускорения:

 $f_{b,t-1} = f_{t-1} - b_{a,t-1}$ метра с поправкой акселе-– показания рометра на их смещение;  $\mathbf{u}_{b,t-1} = \mathbf{u}_{t-1} - \boldsymbol{b}_{\mathbf{u},t-1}$  — показания гироскопа с поправкой на их смещение;  $C(q_{t-1})$  — матрица поворота, соответствующая кватерниону  $q_{t-1}$ , и которая связана с ним выражением (4).

 $\mathbb{H}[a]$  — это операция отображения вектора  $a \in \mathbb{R}^3$ в кососимметричную матрицу, которая имеет вид (5).

 $[\boldsymbol{a}]_\times$  — в выражениях 4 и 5 — это операция отображения трехмерного вектора  $\boldsymbol{a} = (\boldsymbol{a}_x, \boldsymbol{a}_y, \boldsymbol{a}_z)^T$  в виде кососимметричной матрицы (6).

Ошибка процесса представлена в виде вектора  $e = (e_p, e_p, e_q, e_a, e_m)^T$ . Каждая составляющая вектора ошибки — независима, моделируется функцией Гаусса со средним значением равным нулю, и имеет собственную матрицу ковариации. Таким образом, матрицу ковариации процесса можно выразить следующим образом  $(7).$ 

### Модели измерений

В момент, когда становятся доступны новые измерения с магнитометра, стерео-камеры, LIDAR или GPS, появляется возможность уточнить значения вектора состояния. В общем случае модель измерений имеет вид  $(8).$ 

Где:  $\hat{\mathbf{y}}_t$  — измерение сенсора;  $g(x_t)$  — модель измерений;  $e_m$  — вектор ошибки измерений.

Каждому сенсору соответствует своя модель измерений в зависимости от специфики его работы.

Для того, чтобы получить положение автомобиля с помощью RGBD камеры, к двум последовательно снятым кадрам видео-потока применяется алгоритм ORB [14], в основе которого лежит комбинация детектора FAST [15] и дескриптора BRIEF [16] с некоторыми изменениями, после каждому дескриптору с одного изображения ставится в соответствие дескриптор с другого за счет сравнения расстояний между этими дескрипторами, в итоге, к полученным парам дескрипторов применяется алгоритм RANSAC для нахождения матрицы трансформации положения камеры за время снятия кадров. С помощью матрицы трансформации находится новое положение автомобиля, а формула измерений RGBD камеры принимает вид (9).

 $\Gamma_{\text{A}}$ е:  $p_{cam}$  — матрица кросс-ковариации: е<sub>сат</sub> — матрица коэффициентов усиления;

Аналогичным образом происходит определение положения автомобиля с помощью LIDAR. Для этого к двум последовательно зарегистрированным облакам точек применяется алгоритм ICP (итерация по ближайшим точкам) [17], который требует приблизительную матрицу трансформации положения одного облака относительно другого, которую легко получить в результате сравнения вектора состояния автомобиля в момент регистрации первого облака и текущего нескорректированного

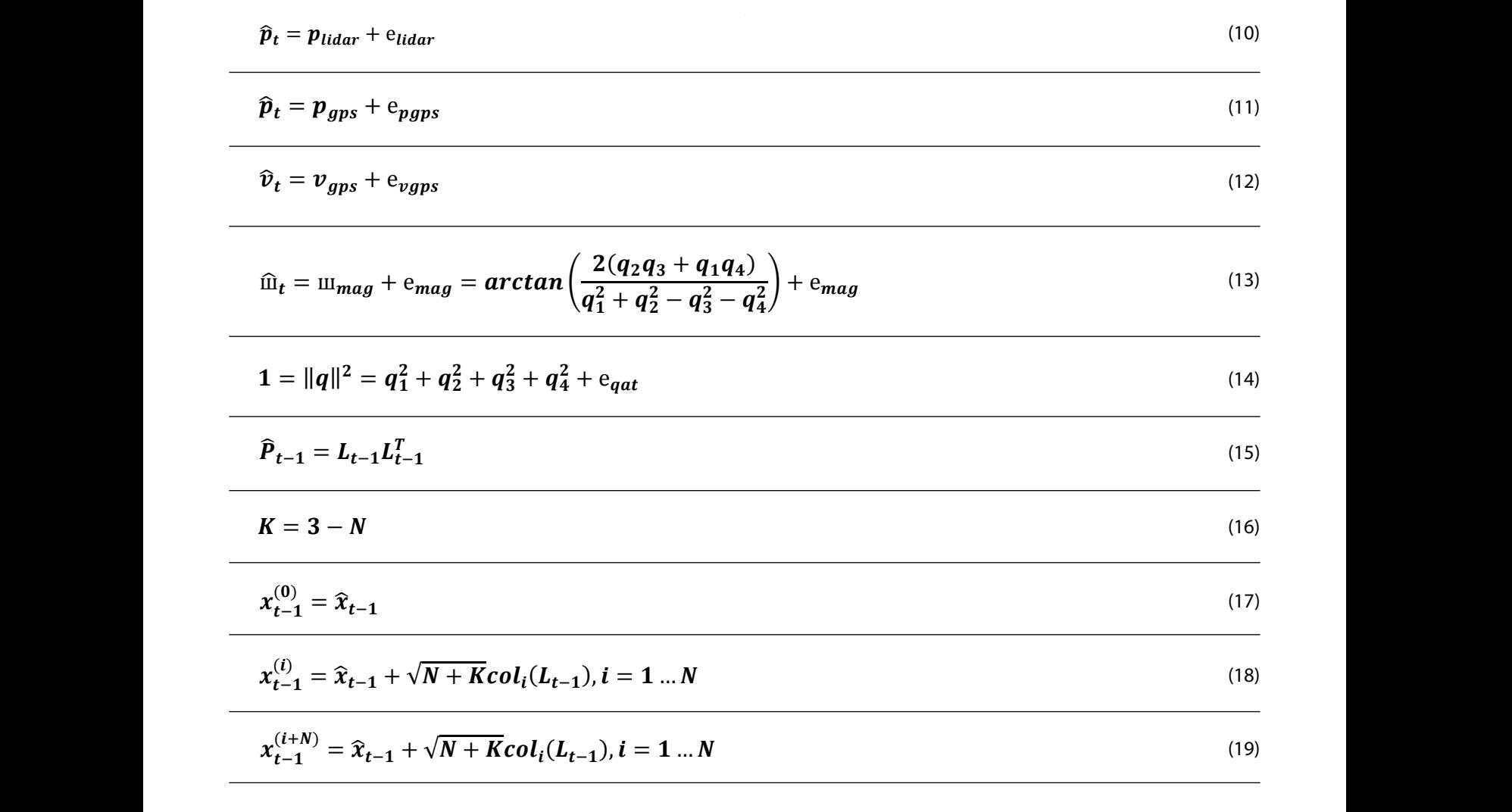

вектора состояния. Результатом выполнения алгоритма  $\begin{array}{|l|} \hline \v_{gps} - \hline \end{array}$ положение вектора состояния. Результатом выполнения алгоритма и при  $v_{gps}$  — пол $\vert C$ Р, является матрица трансформации между облаками и ме координат; ICP, является матрица трансформации между облаками и ме координат;<br>точек, с ее помощью находится новое положение авто- и потр $e_{vgps}$  — ошибка и точек, с ее помощью находится новое положение авто-<br>мобиля, а формула измерений с LIDAR принимает вид | н  $(10)$ . имеет следующий вид: е **–** псевдо-ошибка измерения нормы кватерниона. моотля, а формула измерении с LIDAN принимает вид ратмом.<br>(10) (−) – i-ый столбец матрицы −**;** () - сигма-точка вектора состояния; ̂− –вектор состояния системы в предыдущий момент времени;  $(10)$ . ко*онын*, а формула и.<br>(10). разложения методом Холецкого. (−) – i-ый столбец матрицы −**;**  $(10)$ .  $(1, 2)$ .

вектора состояния. Результатом выполнения алгоритма ICP, является

− **–** матрица, полученная изматрицы ковариации с помощью

Где:  $p_{lidar}$  — положение автомобиля в глобальной  $\parallel$  мощью которо<br>системе коорлинат: нде: *р<sub>lidar</sub> —* положение автомооиля в глооальной<br>системе координат; состояния системы: Далее, с помощью модели процесса (формула 3) и данных IMU-- число столбцов матрицы −**;** (−) – i-ый столбец матрицы −**;** каждая сигма-точка обновляется, и с их помощью происходит расчет системе координат;<br>е<sub>lidar</sub> — ошибка измерений LIDAR. −−−−− *Puaar*<br>СИСТЕМЕ КООРДИНАТ;

е **–** ошибка измерений LIDAR. е **–** ошибка измерений LIDAR.  **—**ошибка измерений LIDAR. **Сигма-точечный фильтр Калмана (UKF)** среднего значения вектора состояния и матрицы ковариации для текущего е<sub>lidar</sub> — ошибка измерении Li

и позиция автомобиля в данный момент времени. По- пометром. и позиция автомоойли в данный момент времени. По-<br>зиция приходит в виде широты, высоты и долготы (LLA),  $q_1, q_2, q_3, q_4$ – де: ш $_{mag}$  — С помощью GPS приемника измеряется скорость  $\vert$   $\vert$   $\vert$   $\vert$ де: ш $_{mag}$  — оц зиция приходит в виде широты, высоты и долготы (LLA), и прититали д $q_1, q_2, q_3, q$ .<br>затем, она переводится в координатную систему ЕСЕF, пения движения; затему ста переводител в поординатную систему вектор и сими домнении,<br>а после этого в глобальную систему координат. Модель Поскольку кратору а после этого в глооальную систему координат. модель<br>измерений GPS состоит из уравнений позиции и скоро- Поскольку кватерни<br>сти (11), (12). сти (11), (12).<br> а несле этого в тюсальную систему координан июдель<br>измерений GPS состоит из уравнений позиции и скоро-С помощью GPS приемника измеряется скорость  $\begin{array}{ccc} e_{mag} & e_{mag} \end{array}$  $\alpha$  как дая сигутализательства обновления происходит происходит расчета и совмения происходит расчета и происходит расчета и происходит расчета и происходит расчета и происходит расчета и происходит и происходит расчета зиция приходит в виде широты, высоты и долготы (LLA),  $\begin{bmatrix} q_1, q_2, q_3, q_4, q_5, q_6, q_7, q_7, q_8, q_7, q_9, q_1, q_2, q_3, q_4, q_4, q_5, q_6, q_7, q_7, q_7, q_7, q_7, q_7, q_7, q_8, q_9, q_9, q_1, q_2, q_3, q_4, q_7, q_7, q_8, q_9, q_9, q_9, q_1, q_2$ () = () = () = () = () = () = () = () = () = () = () = () = () = () = () = () = () = () = ()<br>() = () = () = () = () = () = () = () = () = () = () = () = () = () = () = () = () = () = ()  $\alpha$  каждая сигма-точка обновлять данный момент времени. По помограмм

Где:  $p_{gps}$  — положение автомобиля в глобальной си-  $\qquad$  рений (14)<br>aug координат; стеме координат;  $\mathbf{r}$ .<br>де:  $\bm{p}_{gps}$  — положение ав Где:  $\bm{p}_{gps}$  — положение<br>теме координат;  $\mathcal{L} = \mathcal{L}$ <sup>+</sup> , для <sup>=</sup>

 $\mathbf{e_{pgps}}$  — ошибка измерения позиции GPS приемни- **Пракрати**  $\overline{a}$  – положение автомобиля в глобальной системе координат;  $\overline{a}$ – положение автомобиля в глобальной системе координат; на системе координат; на системе координат; на системе к ком. {  $\sum_{i=1}^{n} \frac{1}{i} \sum_{j=1}^{n} \frac{1}{j} \sum_{j=1}^{n} \frac{1}{j} \sum_{j=1}^{n} \frac{1}{j} \sum_{j=1}^{n} \frac{1}{j} \sum_{j=1}^{n} \frac{1}{j} \sum_{j=1}^{n} \frac{1}{j} \sum_{j=1}^{n} \frac{1}{j} \sum_{j=1}^{n} \frac{1}{j} \sum_{j=1}^{n} \frac{1}{j} \sum_{j=1}^{n} \frac{1}{j} \sum_{j=1}^{n} \frac{1}{j} \sum_{j=1}^{n} \frac{1}{j$  (22) ( + ) , для >  $e_{ppps}$  — ошибка изме ошиока измер<br>а измерения позиции G

 $\overline{\phantom{a}}$  =  $\overline{\phantom{a}}$ 

L

 $\overline{a}$ ()

 $v_{gps}$  — положение автомобиля в глобальной систе- $\omega_{gas}$ ме координат; е **–** ошибка измерения скорости GPS приемником. магните магните магнитности с поле западните поле западните измета с помощью которого измета.<br>Основно село западните се помощью которого село се помощью которого село се помощью село село село се помощью  $\bm{\nu_{gps}}-$  положение автомобиля в глобальной систе-

е **vgps** — ошибка измерения скорости GPS прием- $\mathcal{M}_n$ ником. ме координат;<br>е<sub>тлиз</sub> — ошибка измерения скорости GPS прием- $\mathsf{N}$ 

Магнитометр измеряет магнитное поле Земли, с по-<br>мощью которого находится угол рыскания автомобиля  $\big|$  Модель измерений магнитометра имеет вид (13). — магнитометр измеряет магнитное поле земли, с по-<br>— мощью которого находится угол рыскания автомобиля.<br>— Модель измерений магнитометра имеет вид (13). Лагнитометр измеряет магнитное поле Земли, с по-<br>ью которого находится угол рыскания автомобиля. іия автом<br>вид (13). лагнитометр измеряет магнитное поле земли, с по−<br>,ью которого находится угол рыскания автомобиля.<br>ель измерений магнитометра имеет вил (13) ния автомобиля.<br>т вид (13). − Где: ш – угол рыскания автомобиля;

 $e_{lidar}$  — ошибка измерений LIDAR.<br>С помощью GPS приемника измеряется скорость — Пе: Ш*mag —* угол рыскания автомобиля;<br>С помощью GPS приемника измеряется скорость — с солнойка измерения угла рыскания магни-

 + − − ш̂ <sup>=</sup> ш <sup>+</sup> е <sup>=</sup> ( ( <sup>+</sup> )  $e_{mag}$ . — ошибка измерения угла рыскания магни-<br>метром е **–** ошибка измерения угла рыскания магнитометром. тометром.

 $\bm{q_1}, \bm{q_2}, \bm{q_3}, \bm{q_4}$  — параметры кватерниона направ-<br>ения движения; е **–** ошибка измерения угла рыскания магнитометром. метром.<br> $\bm{q_1}, \bm{q_2}, \bm{q_3}, \bm{q_4}$  — параметры кватерниона направия движения;<br>, Поскольку кватернион, который хранит направление движения ления движения; Поскольку кватернион, который хранит направление движения

и состояния направление поскольку кватернион, который хранит направление движения автомооиля в векторе состояния — единич-<br>- ный, то можно добавить еще одну модель псевдо-изме автомобиля в векторе состояния – единичный, то можно добавить еще одну Поскольку кватернион, который хранит направление движения  $P_{\text{PEHM}}$ , то можно досавить е. Поскольку кватернион, который хранит направление

модель псевдо-измерений: модель псевдо-измерений: Где: ‖‖ = – норма кватерниона направления движения в квадрате; Где: ‖‖ = – норма кватерниона направления движения в квадрате; движения в квадрате;  $\epsilon = 1$  — норма кватерниона направления Где: ||*Q*||¯ = 1 — норма кватерниона направления<br>в кония в квадрате; Где:  $\lVert \boldsymbol{q} \rVert^2 = 1$  — норма кватерниона направления е **–** псевдо-ошибка измерения нормы кватерниона.

автомобиля в векторе состояния – единичный, то можно добавить еще одну

$$
\bar{x}_{t}^{(t)} = f(x_{t-1}^{(t)}, u_{t-1}) + c
$$
\n
$$
\bar{x}_{t} = \sum_{t=0}^{2N} 6^{(t)} \bar{x}_{t}^{(t)}, \mu n \pi i > 0
$$
\n
$$
\bar{x}_{t} = \sum_{t=0}^{2N} 6^{(t)} \bar{x}_{t}^{(t)}
$$
\n
$$
\bar{y}_{t} = Q\Delta t^{2}
$$
\n
$$
\bar{y}_{t} = \sum_{t=0}^{2N} 6^{(t)} \bar{x}_{t}^{(t)}
$$
\n
$$
\bar{y}_{t} = \sum_{t=0}^{2N} 6^{(t)} \bar{x}_{t}^{(t)}
$$
\n
$$
\bar{y}_{t} = \sum_{t=0}^{2N} 6^{(t)} \bar{x}_{t}^{(t)}
$$
\n
$$
\bar{y}_{t} = \sum_{t=0}^{2N} 6^{(t)} \bar{x}_{t}^{(t)}
$$
\n
$$
\bar{y}_{t} = \sum_{t=0}^{2N} 6^{(t)} \bar{x}_{t}^{(t)}
$$
\n
$$
\bar{y}_{t} = \sum_{t=0}^{2N} 6^{(t)} \bar{x}_{t}^{(t)}
$$
\n
$$
\bar{y}_{t} = \sum_{t=0}^{2N} 6^{(t)} \bar{x}_{t}^{(t)}
$$
\n
$$
\bar{y}_{t} = \sum_{t=0}^{2N} 6^{(t)} \bar{x}_{t}^{(t)}
$$
\n
$$
\bar{y}_{t} = \sum_{t=0}^{2N} 6^{(t)} \bar{x}_{t}^{(t)}
$$
\n
$$
\bar{y}_{t} = \sum_{t=0}^{2N} 6^{(t)} \bar{x}_{t}^{(t)}
$$
\n
$$
\bar{y}_{t} = \sum_{t=0}^{2N} 6^{(t)} \bar{x}_{t}^{(t)}
$$
\n
$$
\bar{y}_{t} = \sum_{t=0}^{2N} 6^{(t)} \bar{x}_{t}^{(t)}
$$
\n
$$
\bar{y}_{t} = \sum_{t=0}^{2N} 6^{(t)} \bar{x}_{t}^{(t)}
$$
\n
$$
\bar{y}_{t} = \sum_{t=0}^{2N} 6^{(t)} \bar{x}_{t}^{(t)}
$$
\n<math display="block</math>

 $\frac{1}{\sqrt{1+\frac{1}{2}}}\left(1+\frac{1}{2}\right)$ 

 $e_{\textit{qat}}$  — псевдо-ошибка измерения нормы кватерни-  $\begin{bmatrix} 1 & 1 \end{bmatrix}$ она.  ${\mathsf e}_{\boldsymbol{q} \boldsymbol{a} \boldsymbol{t}} - {\mathsf n}$ севдо-ошибка измерения нормы кватерни-  $\left| \begin{array}{c} 6^{(i)} - {\mathsf k}$ оэф разложения методом Холецкого. ̌ **–** среднее значение вектора состояния;

Где: ̂− – матрица ковариации состояния системы;

 $\frac{1}{2}$ 

 $\frac{1}{2}$ 

− **–** матрица, полученная из матрицы ковариации с помощью

 $\frac{1}{2}$ 

 $-\frac{1}{10}$   $\frac{d}{dt}$   $\frac{\lambda_t}{\lambda_t}$   $\frac{\lambda_t}{\lambda_t}$   $\frac{\lambda_t}{\lambda_t}$ 

 $\frac{1}{2}$ 

 $=$   $\frac{1}{2}$ 

среднего значения вектора состояния и матрицы ковариации для текущего

- число столбцов матрицы −**;**

 $\left. \bm{q}_1, \bm{q}_2, \bm{q}_3, \bm{q}_4 \right. =$  параметры кватерниона направ- $\left. \bm{\beta} \right|$  – На этапе ко ления движения.<br>-̂− = −− (15)  $\left[ q_1, q_2, q_3, q_4 \right]$  — параметры кватерниона направ-<br>ния лвижения −

**Сигма-точечный фильтр Калмана (UKF)** Сигма-точечный − **Сигма-точечный фильтр Калмана (UKF)** фильтр Калмана (UKF) − ̂− = −− ⊂игма-точечныи<br>фильтр Калмана (UKF) - число столбцов матрицы −**;**

() - сигма-точка вектора состояния;

 $=$  0

Где: – аддитивный белый шум процесса;

 $\iota = 0$ 

 $P_t = \sum_{t=0}^{\infty} 0^{(0)} (x_t^2 - x_t) (x_t^2)$ 

 $\overline{i=0}$ 

̌ **–** среднее значение вектора состояния;

– UKF состоит из двух основных этапов: этапа пред- | сигма-точки проходят че<br>• основе рассчитываются корректировки. На этапе предсказа- | основе рассчитываются сказания и этапа корректировки. па этапе предсказа- и основе рассчитываются с<br>ния, каждый раз, когда становятся доступны измерения и вариации измерения (25<br>с IMU. происхолит расчет сигма-точек лля вектора состояния системы  $(15)$ ,  $(16)$ ,  $(17)$ ,  $(18)$ ,  $(19)$ .<br>  $R_t$  — аддитивный – сима точки проходит из двух основных этапов: этапа пред<br>− основе рассчитываются сказания и этапа корректировки. На этапе предсказа- | основе рассчитываются с с IMU, происходит расчет сигма-точек для вектора состо-− − − – сигма гочки и дале основных этапов: этапа пред сигма гочки проходит чтоты изменения<br>• сенове рассчитываются становятся поступны измерения в эризции измерения (2  $\begin{bmatrix} 1 & 0 & 0 \\ 0 & 0 & 0 \\ 0 & 0 & 0 \end{bmatrix}$  =  $\begin{bmatrix} 1 & 0 & 0 \\ 0 & 1 & 0 \\ 0 & 0 & 1 \end{bmatrix}$  =  $\begin{bmatrix} 1 & 0 & 0 \\ 0 & 0 & 1 \\ 0 & 0 & 1 \end{bmatrix}$  =  $\begin{bmatrix} 1 & 0 & 0 \\ 0 & 1 & 0 \\ 0 & 0 & 1 \end{bmatrix}$  =  $\begin{bmatrix} 1 & 0 & 0 \\ 0 & 1 & 1 \\ 0 & 1 & 1 \end{bmatrix}$  =  $\begin{b$ сході<br>⊿ы (1 — сет сигма-точек из *x*<sub>t</sub> и *и*<br>• UKF состоит из двух основных этапов: этапа пред- ригма-точки проходят ч<br>• основе рассчитываются Я СИСТЕМЫ (15), (16), (17), (18), (19).  $\begin{bmatrix} 1 & 0 & 0 \\ 0 & 0 & 0 \\ 0 & 0 & 0 \end{bmatrix}$  (10), (10), (17), (18), (19). mun enerenner (19

Где:  $\overline{P}_{t-1}$  — матрица ковариации состояния систе-  $\bigg|$ мы;  $\overline{r}$  –  $\overline{\hat{n}}$  $\mathbf{L}_{t-1}$  — матрица, полученная из матрицы ковариа-<br> $\mathbf{L}_{t-1}$  — матрица, полученная из матрицы ковариа-Где:  $\widehat{P}_{t-1}$  — матрица ковариации состояния систе-  $\Big| \quad \widehat{\varrho}_t$  — среднее значеі мы;<br> $\boldsymbol{I}_{\cdot \cdot}$   $\boldsymbol{I}_{\cdot \cdot}$   $\boldsymbol{I}_{\cdot}$   $\boldsymbol{I}_{\$ − **–** матрица, полученная из матрицы ковариации с помощью момента времени:  $M$ Ы;  $\overline{a}$ оица ковариации состояния систе-  $\begin{array}{r} \widehat y_t-\text{ cpe} \ \widehat{\bm p}_v=\text{ marr} \end{array}$ 

 $L_{t-1}$  — матрица, полученная из матрицы ковариа-<br>
— полезные после условить не сложных условителя в полезность не после нескольки разложения методом Холецкого. ции с помощью разложения методом Холецкого. ̂− –вектор состояния системы в предыдущий момент времени; <sup>+</sup> , для <sup>=</sup>

→настения системы в предыдущий стрицы коэффицие момент времени; ̂− –вектор состояния системы в предыдущий момент времени;  $\hat{\mathbf{x}}_{t-1}$  — вектор состояния системы в пр  $\mathsf{p}$  coc  $\kappa$   $\kappa$  )  $\kappa$   $\kappa$   $\k$ 

̂− –вектор состояния системы в предыдущий момент времени; ̂− –вектор состояния системы в предыдущий момент времени; − () - сигма-точка вектора состояния;  $\frac{c \bar{c} \bar{c}}{c \bar{c}} (L_{t-1})$  — i-ый столбец матрицы; (−) – i-ый столбец матрицы −**;**  $\bm{u}_i(\bm{L}_{t-1})$  — т-ый столоец матрицы;<br> $N$  — число столбцов матрицы  $\bm{L}_{t-1}$ ; – сигма-точка вектора состояния;<br>  $x_{t-1}^{(l)}$  — сигма-точка вектора состояния;  $\cdots$   $\cdots$ (−) – i-ый столбец матрицы −**;**  ${B}$ зектора состояния;  $\ddot{\phantom{a}}$ юлосц матрицы $\, L_{t-1}^{\phantom i}$ ;

далее, с помощью модели процесса (формула э) исходит расчет скоррек<br>и данных IMU- каждая сигма-точка обновляется, и с их состояния системы и ма помощью происходит расчет среднего значения векто- | (33). иента времени (20), (21), (22), (23), (24).<br>Мента времени (20), (21), (22), (23), (24). Далее, с помощью модели процесса (формула 3) <sup>→</sup> Напоследнем этапес<br>- число и помощью модели процесса (формула 3) → исходит расчет скоррек каждая сигма-точка обновляется, и с их помощью происходит расчет каждая сигма-точка обновляется, и с их помощью происходит расчет среднего значения вектора состояния и матрицы ковариации для текущего ра состояния и матрицы ковариации для текущего мо естояния в матрицы ковариации для текущего мо<br>МССЛА ПЛЕД ПЛЕД ТИ далее, с помощью модели процесса (формула 3) | исходит расчет скорре ра состояния и матрицы ковариации ,<br>мента времени (20), (21), (22), (23), (24). <mark>і и матрицы ковариации для текущего м</mark><br>ни (20). (21). (22). (23). (24).

Где:  $\boldsymbol{Q}_{t}$  — аддитивный белый шум процесса;  $\hspace{2cm}$ работы системы лде:  $\boldsymbol{\mathsf{v}}_t$  — аддитивный оелый шум процесса<br> $\widecheck{\boldsymbol{x}}_t$  — среднее значение вектора состояния;<br> $\widecheck{\boldsymbol{\mathsf{p}}}_s$  — матрица ковариации вектора состоян  $\mathcal{L} = \mathcal{L} \times \mathcal{L}$  ,  $\mathcal{L} = \mathcal{L} \times \mathcal{L}$  ,  $\mathcal{L} = \mathcal{L} \times \mathcal{L}$  $\check{\boldsymbol{P}}_t$  — среднее значение вектора состояния;<br> $\check{\boldsymbol{P}}_t$  — матрица ковариации вектора состояния; Где:  $\boldsymbol{Q_t}$  — аддитивный белый шум процесса; 

 $5^{(i)}$  — коэффициенты, требуемые для расчета средматрицы ковариации; него значения и матрицы ковариации; расчета средiциен<mark>ı</mark> ,<br>щиенты, требуемые для рас  $\mathsf{M}$ ;  $\frac{1}{2}$ יי<br>. . бу ( + ) , для > { ( + ) - число столбцов матрицы −**;** ı, требуемые для расч<mark>е</mark> требуемые для расчета сред-

() <sup>=</sup> (̌

<sup>+</sup> , для <sup>=</sup>

̂

(24)

 $\mu$ иулами 8–14. для этого, сначала рассчитывается новый сет сигма-точек из  $\widetilde{x}_t$  и  $\widetilde{P}_t$ , по формулам 15–19. Затем, эти тта этапе корректировки происходит уточнение по-<br>лученной матрицы ковариации и вектора состояния, ис-<br>пользуя описи из мололой измороший описываемых фор-−14. Для этого) — мулами 8–14. Для этого)<br>Сет сигма-точек из й. и и ученной матрицы коже.<br>Пользуя одну из моделе На этапе корректир<br>Сложбата и се постава на селото на селото на селото на 1 иона направ<br>На этапе корректировки происходит уточнение по-<br>диношей матрицы корректировки и ректора состояще ис = − (16) ковариации и вектора состояния, используя одну из моделей измерений, пользуя одну из моделей измерений, описываемых фор-̂ = = = −∆ (28) среднего значения вектора состояния и матрицы ковариации для текущего − пользуя одну из моделеи измерении, описываемых формик.<br>Мулами 8–14. Для этого, сначала рассчитывается новый мулами 8–14. Для этого, сначала рассчитывается новый сет сигма-точекиз», и т <sub>t</sub>, по формулам 15-19. Затем, эти сигма-точки проходят через модель измерения и, на их сигма-точки проходят через модель измерения и, на их<br>основе рассчитываются среднее значение и матрица ко-<br>вэризнии измерения (25) (26) (27) (28) (29) основе расечитываются среднее значение и матри<br>вариации измерения (25), (26), (27), (28), (29).  $\mathcal{F}$ 

(+) <sup>=</sup> ̂− <sup>+</sup> √ <sup>+</sup> (−), <sup>=</sup> … (19) ̂ () <sup>=</sup> (̌ ковариации и вектора состояния, используя одну из моделей измерений, – аддитивный белый шум измерения; — аддитивный белый шум измерения; – аддитивный белый шум измерения; Где:  $\widecheck{\chi}_{t}^{(l)}$  — сигма-точка, полученная из  $\widecheck{\chi}_{t}$  и  $\widecheck{P}_{t}$ ;<br>Р : значение вектора измерения;<br>а ковариации вектора измерения.  $\hat{\mathbf{v}}_{t}$  — среднее значение вектора измерения;  $\bm P_{\bm Y}=\bm$  матрица ковариации вектора изме а:<br>Я  $\widehat{\bm{\mathcal{Y}}}_{t}$  — среднее значение вектора измерения;<br> $\widehat{\bm{P}}_{Y}$  — матрица ковариации вектора измерения. ̂ –матрица ковариации вектора измерения.  $\hat{\textbf{y}}_t$  — аддитивный оелый шум измерения,<br> $\hat{\textbf{y}}_t$  — среднее значение вектора измерения; де:  $\widecheck{\pmb{\chi}}_t^{(l)}$  — сигма-точка, полученная из  $\widecheck{\pmb{\chi}}_t$  и  $\widecheck{\pmb{P}}_t$ ;  $\widehat{P}_Y \longrightarrow \,$ матрица ковариации вектора измерения.

далее, идет расчет матрицы кросс-ковариаци далее, идет расчет матрицы кросс ковариации и ма<br>ицы коэффициентов усиления (30), (31).  $\frac{1}{4}$ Далее, идет расчет матрицы кросс-ковариации и макоэффициентов усиления: коэффициентов усиления: трицы коэффициентов усиления (30), (31).

(22) (22) = ̂ = ∑б() () <sup>−</sup> ̌)  $\begin{vmatrix} \overline{\phantom{x}} & \overline{\phantom{x}} & \overline{\phantom$  $(\mathcal{O}_{\mathcal{O}_{\mathcal{O}_{\mathcal{O}_{\mathcal{O}_{\mathcal{O}_{\mathcal{O}_{\mathcal{O}_{\mathcal{O}}}}}}}}\mathcal{O}_{\mathcal{O}_{\mathcal{O}_{\mathcal{O}_{\mathcal{O}}}}}})$ описываемых формулами 8-14. Для этого, сначала рассчитывается новый сет сигма-точки из  $\alpha$ , по  $\alpha$ , по  $\alpha$ матрица кросс-ковариации;<br>1ца коэффициентов усиления; ия,<br>————————————————————  $K_K$  — матрица коэффициентов усиления;

коэффициентов усиления:

На последнем этапе слияния данных с сенсоров про- $\sim$ коварит растете состояния системы и матрицы  $\tilde{x}_t$  ковариации  $\tilde{P}_t$  (32), па последнем этапе слияния данных с сенсоров про-<br>исходит расчет скорректированного значения вектора<br>— остаточно оченьшим и меньшим Ф. (22)  $(33)$ .

.<br>Исследование точности работы системы **→ → → → → → → → → → → → → → → → →** Исследование точности<br>работы системы

<u>(21)</u>

(21)

ора состояния; При постробовании представленной имитацией езды<br>ора состояния; При вовался набор данных, полученный имитацией езды () , −) <sup>+</sup> <sup>е</sup> (20) () , −) <sup>+</sup> <sup>е</sup> (20) ̂ **–** среднее значение вектора измерения; = −∆ (28) **Исследование точности работы системы Исследование точности работы системы** ковариации и вектора состояния, используя одну из моделей измерений, Для тестирования представленной системы, испольоциси сэды

 $\Box$ i

(33) 33) 33) 33) 33) 33) 33 (33) 33) 33) 33) 33) 33) 33

матрицы ковариации;

На этапе корректировки происходит уточнение полученной матрицы

 $(24)$ 

) — е серия (1951—1951)<br>После во селото на Станите (1952—1953)<br>После во селото на Станите (1953—1953)

() - сигма-точка вектора состояния;

 $(24)$ 

а их основе рассчитываются среднее рассчитываются среднее рассчитываются с

н

$$
\hat{y}_{t}^{(l)} = g(\hat{x}_{t}^{(l)}) + e_{m}
$$
\n
$$
\hat{\sigma}^{(l)} = \begin{cases}\n\frac{K}{N+K}, n_{t}n_{t} = 0 \\
\frac{K}{2(N+K)}, n_{t}n_{t} = 0\n\end{cases}
$$
\n
$$
\hat{y}_{t} = \sum_{t=0}^{2N} \hat{\sigma}^{(l)} \hat{y}_{t}^{(l)}
$$
\n
$$
R_{t} = R_{t-1} \Delta t^{2}
$$
\n
$$
\hat{P}_{y} = \sum_{t=0}^{2N} \hat{\sigma}^{(l)} (\hat{y}_{t}^{(l)} - \hat{y}_{t}) (\hat{y}_{t}^{(l)} - \hat{y}_{t})^{T} + R_{t}
$$
\n
$$
P_{xy} = \sum_{t=0}^{2N} \hat{\sigma}^{(t)} (\hat{x}_{t}^{(l)} - \hat{x}_{t}) (\hat{y}_{t}^{(l)} - \hat{y}_{t})^{T}
$$
\n
$$
K_{k} = P_{xy}P^{-1}
$$
\n
$$
\hat{x}_{t} = \hat{x}_{t} + K_{k}(\hat{y}_{t} - \hat{y}_{t})
$$
\n
$$
\hat{P}_{t} = \hat{P}_{t} - K_{k} \hat{P}_{y} K_{k}^{T}
$$
\n(30)

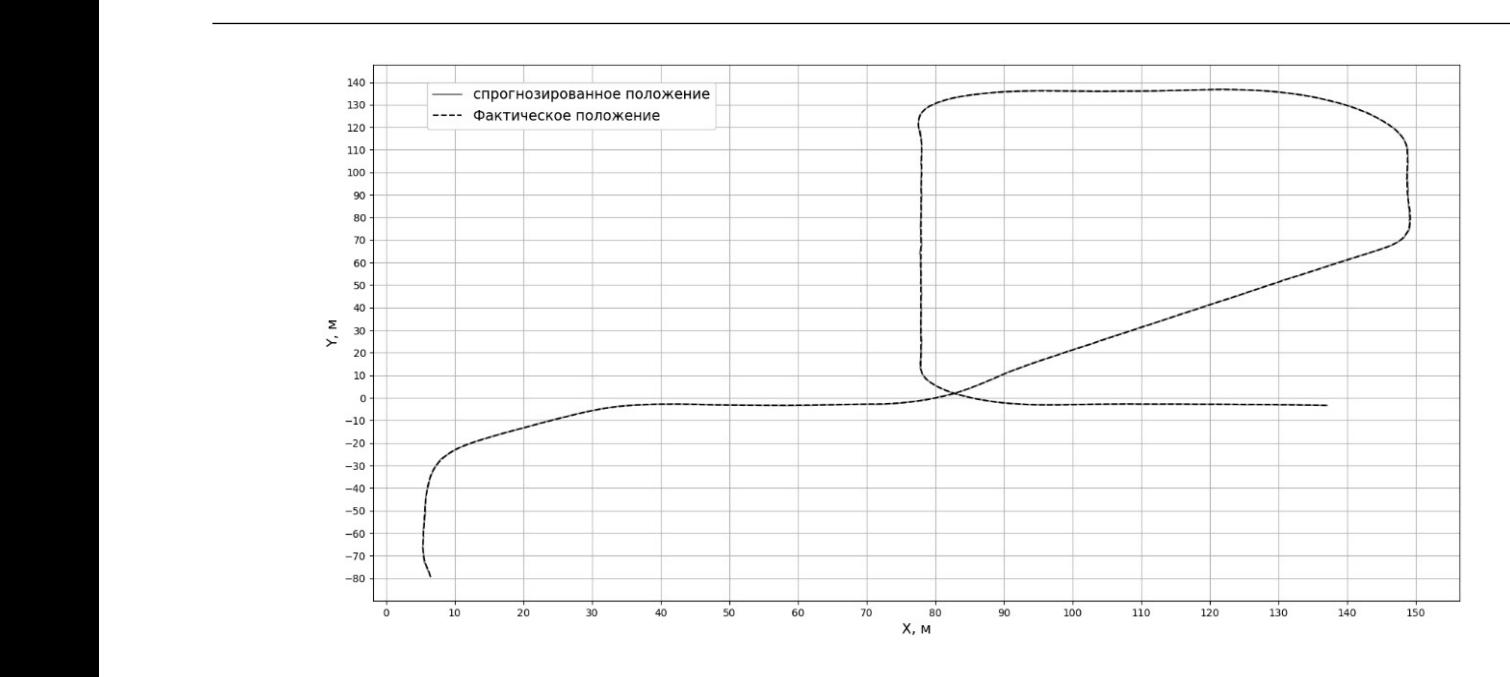

3 представлен отрезок маршрута движения, на котором представлены Для наглядной демонстрации точности локализации автомобиля, на Рис. 2. Маршрут движения (вид сверху)

*68 Серия: Естественные и технические науки №7 июль 2020 г.*

=

=

=<br>=<br>-

проходят через модель измерения и,

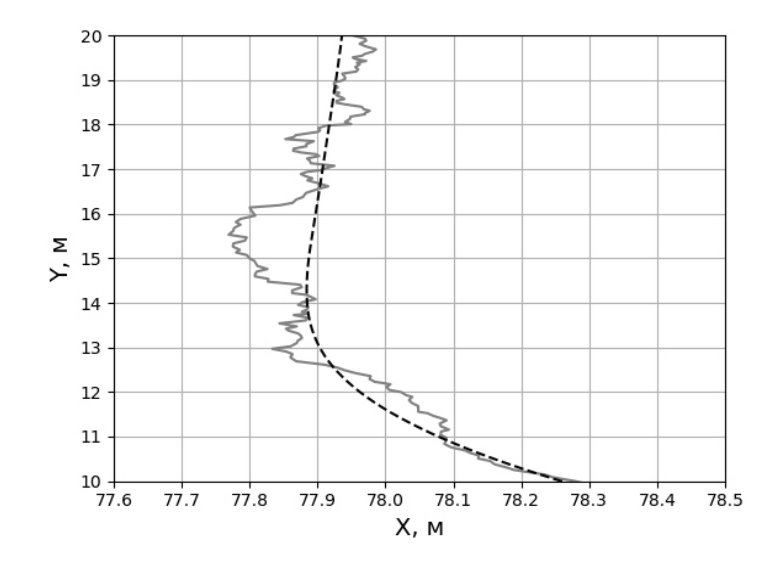

Рис. 3. Участок маршрута движения

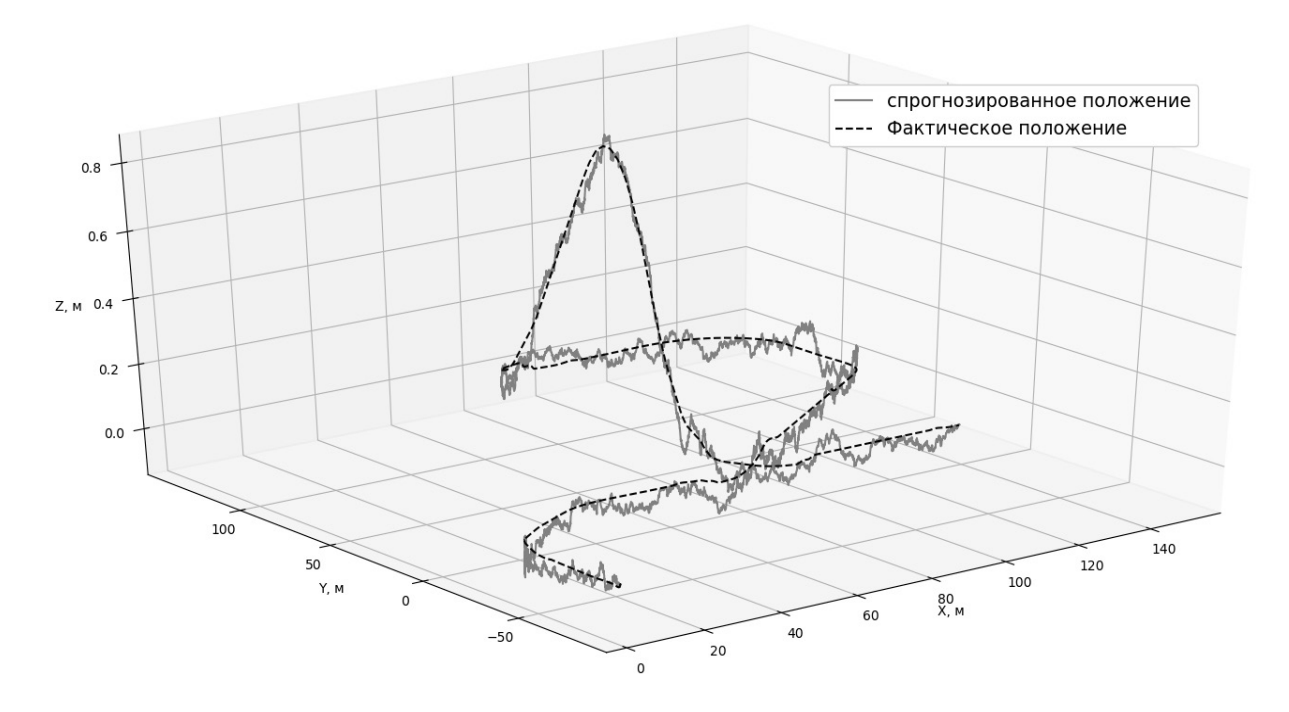

Рис. 4. Маршрут движения в 3-х мерном виде

беспилотного автомобиля, с заданным набором сенсоров, по виртуальной карте города, в среде симулятора Carla[18]. В резульате, был сгенерирован маршрут, представленный на рисунке 2.

Для наглядной демонстрации точности локализации автомобиля, на рисунке 3 представлен отрезок маршрута движения, на котором представлены фактическое положение автомобиля, и положения, которой сгенерировал локализатор.

На рисунке 4 можно наблюдать тот же маршрут, что и на рисунках выше, но в трехмерном виде, что позволяет оценить точность локализации по оси Z.

Оценки позиции, направления и скорости автомобиля представленной в статье системой, сравнивались с истинными значениями данных параметров, выдаваемых симулятором Carla. Результаты организованы в виде графиков ошибок (рисунок 5), с границами 3σ, которые характеризуют интервал,

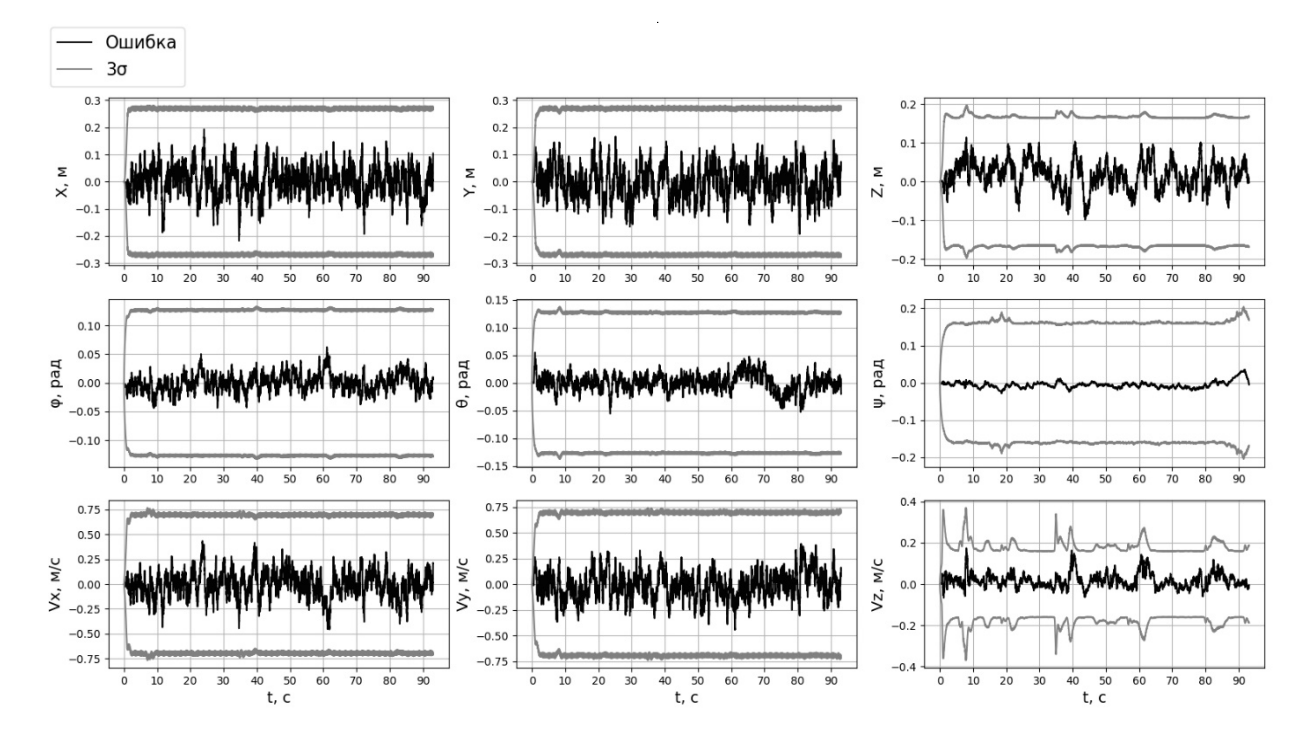

Рис. 5. Ошибки оценки состояния системы

за пределы которого ошибка практически не должна выходить.

# **Заключение**

Представленная в данной работе система позволяет проводить оценку позиции, скорости и направления движения беспилотного автомобиля с точностями

 $\pm$ 4.13 см,  $\pm$ 0.08 м/с и  $\pm$ 0.01 рад соответственно. Большое число разнородных сенсоров, используемых в системе, должно обеспечить высокую надежность локализации при разных природных условиях, а также в условиях, когда данные с одного или нескольких датчиков зашумлены, или не поступают вообще. Таким образом, высокая точность и надежность системы позволяют сделать вывод о возможности ее применения на практике.

# **ЛИТЕРАТУРА**

- 1. D.J. Biezad. Integrated Navigation and Guidance Systems. AIAA Education Series, Reston, VA, 1999.
- R. van der Merwe and E.A. Wan. Sigma-point kalman filters for nonlinear estimation and sensor-fusion application to integrated navigation. AIAA quidance,  $\mathcal{L}$ navigation, and control conference, Providence, Rhode Island, August 2004.
- $3.$ Tao, Z.; Bonnifait, P.; Fremont, V.; Ibanez-Guzman, J. Mapping and localization using qps, lane markings and proprioceptive sensors. In Proceedings of the IEEE International Conference on Intelligent Robots and Systems, Tokyo, Japan, 3-7 November 2013; pp. 406-412.
- $\overline{4}$ . Schindler, A. Vehicle self-localization with high-precision digital maps. In Proceedings of the IEEE Intelligent Vehicle Symposium, Gold Coast, Australia, 23-26 June 2013: pp. 141-146.
- Gruyer, D.; Belaroussi, R.; Revilloud, M. Map-aided localization with lateral perception. In Proceedings of the 2014 IEEE Intelligent Vehicles Symposium (IV), Dearborn,  $5<sup>1</sup>$ MI, USA, 8-11 June 2014; pp. 674-680.
- Pandey, G.; Mcbride, J.R.; Eustice, R.M. Ford campus vision and LiDAR data set. Int. J. Rob. Res. 2011, 30, 1543–1552. 6.
- $7.$ Zhao, G.Q.; Yuan, J.S. Curb detection and tracking using 3D-LIDAR scanner. In Proceedings of the 19th IEEE International Conference on Image Processing (ICIP), Orlando, FL, USA, 30 September-3 October 2012.
- 8. Huang, A.S.; Teller, S. Lane boundary and curb estimation with lateral uncertainties. In Proceedings of the 2009 IEEE/RSJ International Conference on Intelligent Robots and Systems, St. Louis, MO, USA, 10-15 October 2009; pp. 1729-1734.
- Hervieu, A.; Soheilian, B. Road side detection and reconstruction using LIDAR sensor. In Proceedings of the 2013 IEEE on the Intelligent Vehicles Symposium (IV), Gold 9. Coast, Australia, 23-26 June 2013; pp. 1247-1252.
- Yeonsik, K.: Chiwon, R.: Seung-Beum, S.: Bongsob, S. A Lidar-based decision-making method for road boundary detection using multiple Kalman filters, IEEE Trans,  $10<sub>1</sub>$ Ind. Electron. 2012, 59, 4360-4368.
- 11. 11. Kim, Z. Robust lane detection and tracking in challenging scenarios. IEEE Trans. Intell. Transp. Syst. 2008, 9, 16–26.
- 12. 12. D.B. Kingston. Implementation issues of real-time trajectory generation on small uavs, 2004.
- 13. 13. R. van der Merwe and E. A.Wan. Sigma-point kalman filters for probabilistic inference in dynamic state-space models. Workshop on advances in machine learning, Montreal, Canada, 2003.
- 14. 14. Ethan Rublee, Vincent Rabaud, Kurt Konolige, Gary Bradski:"ORB: an efficient alternative to SIFT or SURF", Computer Vision (ICCV), IEEE International Conference on. IEEE, pp.2564–2571, 2011.
- 15. 15. Rosten, Edward, Tom Drummond:"Machine learning for high-speed corner detection",9th European Conference on Computer Vision (ECCV), pp.430–443,2006.
- 16. 16. Michael Calonder, Vincent Lepetit, Christoph Strecha, Pascal Fua, "BRIEF: Binary Robust Independent Elementary Features", 11th European Conference on Computer Vision (ECCV), pp.778–792, 2010.
- 17. 17. Besl P.J., Mckay N. D. A method for registration of 3-D shapes. IEEE Transactions on Pattern Analysis and Machine Intelligence, pp.239–256, 1992.
- 18. 18. Alexey Dosovitskiy, German Ros, Felipe Codevilla, Antonio L´opez, a Vladlen Koltun. CARLA: An Open Urban Driving Simulator // 1st Conference on Robot Learning. 2017.

© Извин Андрей Валерьевич ( izvinav309@gmail.com ). Журнал «Современная наука: актуальные проблемы теории и практики»

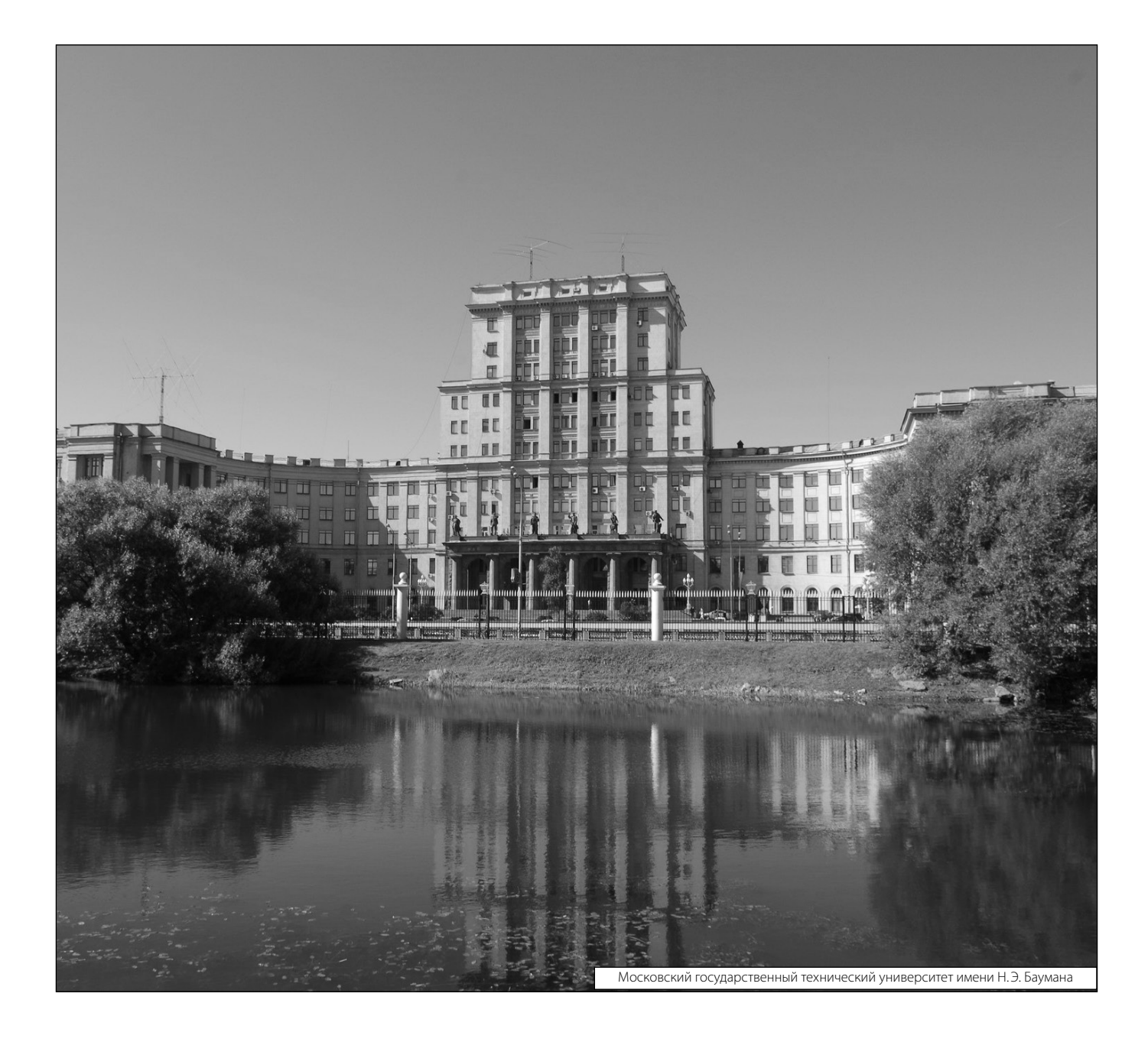